## <<大学计算机基础案例教程>>

 $<<$   $>>$ 

- 13 ISBN 9787030199287
- 10 ISBN 7030199286

出版时间:2007-9

页数:362

PDF

更多资源请访问:http://www.tushu007.com

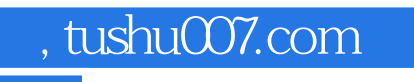

## <<大学计算机基础案例教程>>

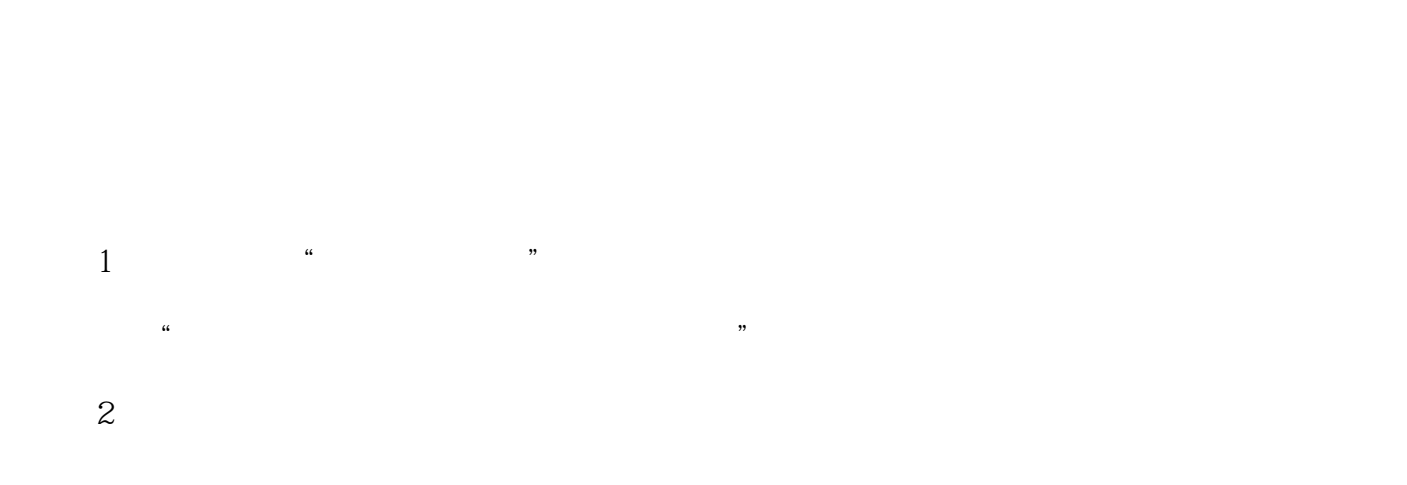

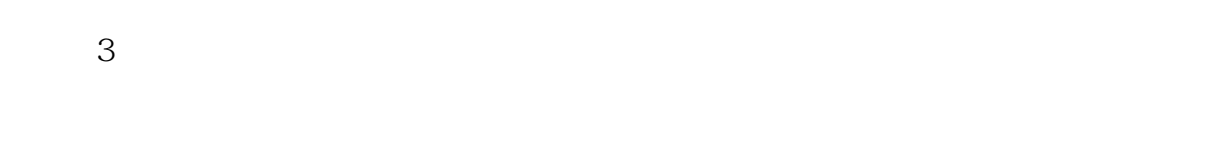

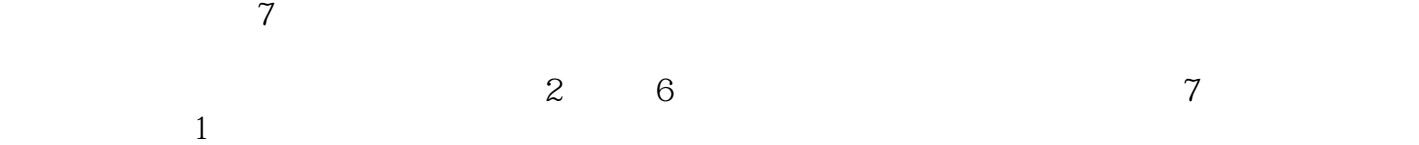

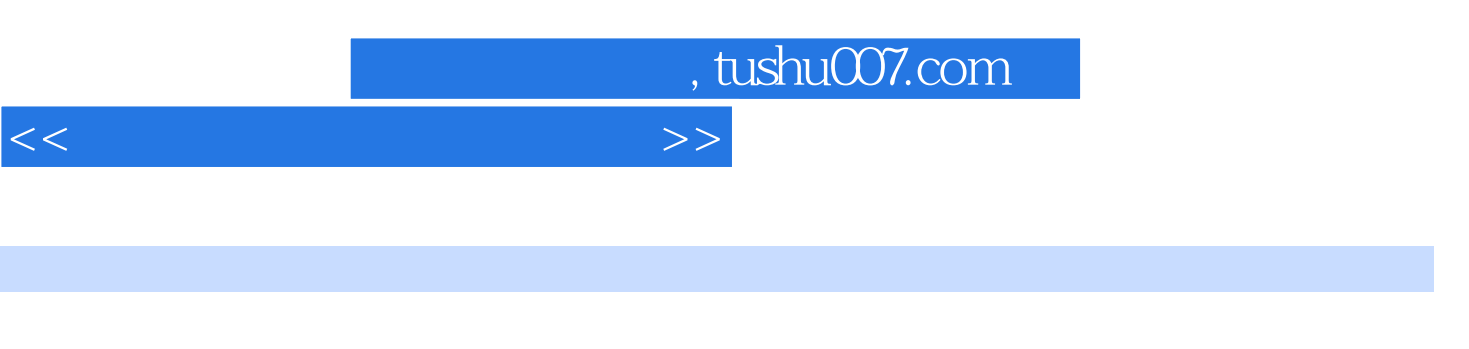

 $\frac{a}{\sqrt{a}}$  , and  $\frac{a}{\sqrt{a}}$  , and  $\frac{a}{\sqrt{a}}$  , and  $\frac{a}{\sqrt{a}}$  , and  $\frac{a}{\sqrt{a}}$  , and  $\frac{a}{\sqrt{a}}$  , and  $\frac{a}{\sqrt{a}}$  , and  $\frac{a}{\sqrt{a}}$  , and  $\frac{a}{\sqrt{a}}$  , and  $\frac{a}{\sqrt{a}}$  , and  $\frac{a}{\sqrt{a}}$  , and  $\frac{a}{\sqrt{a}}$  $\gamma$ 

 $\begin{pmatrix} \bullet & \bullet & \bullet \end{pmatrix}$ 

 $<<\hspace{2.5cm}>>$ 

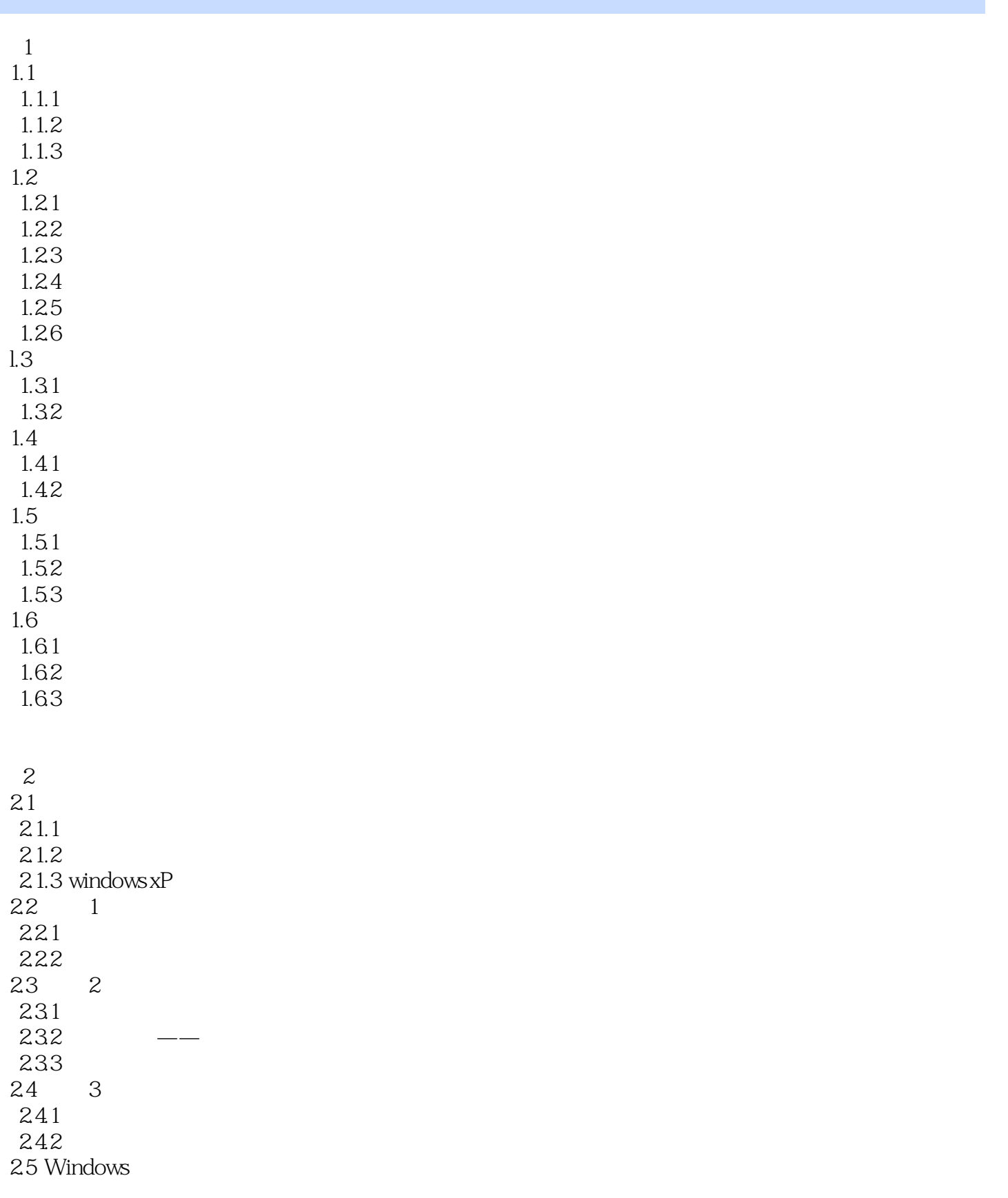

<<大学计算机基础案例教程>>

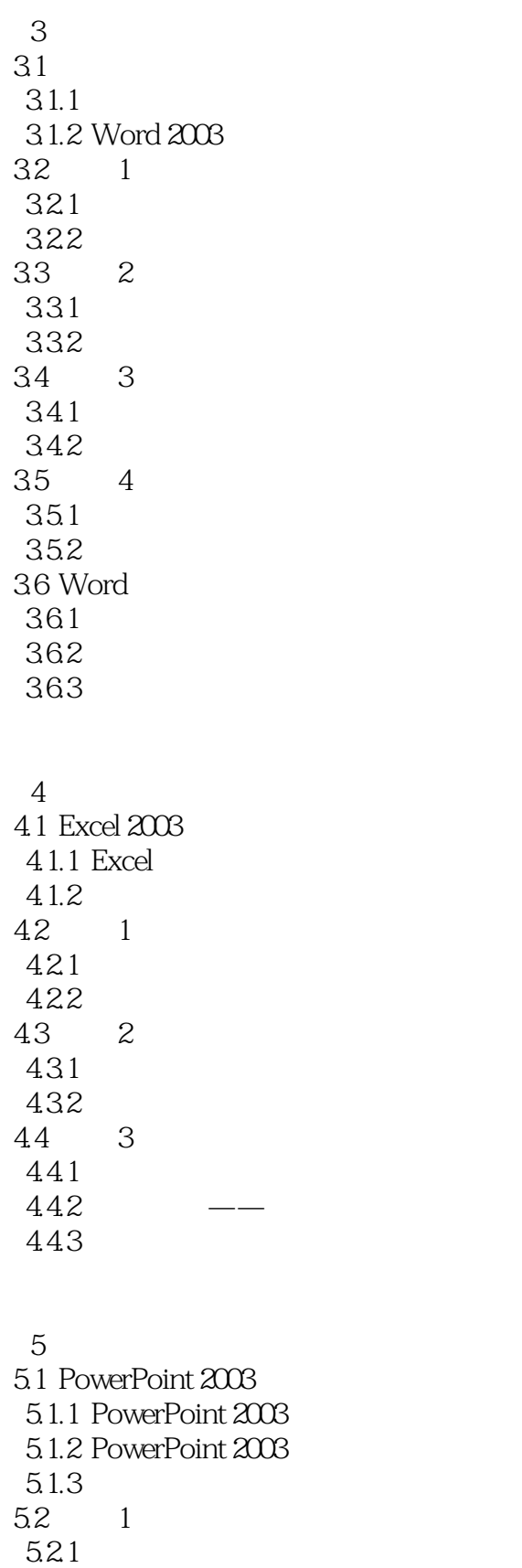

5.22

<<大学计算机基础案例教程>>

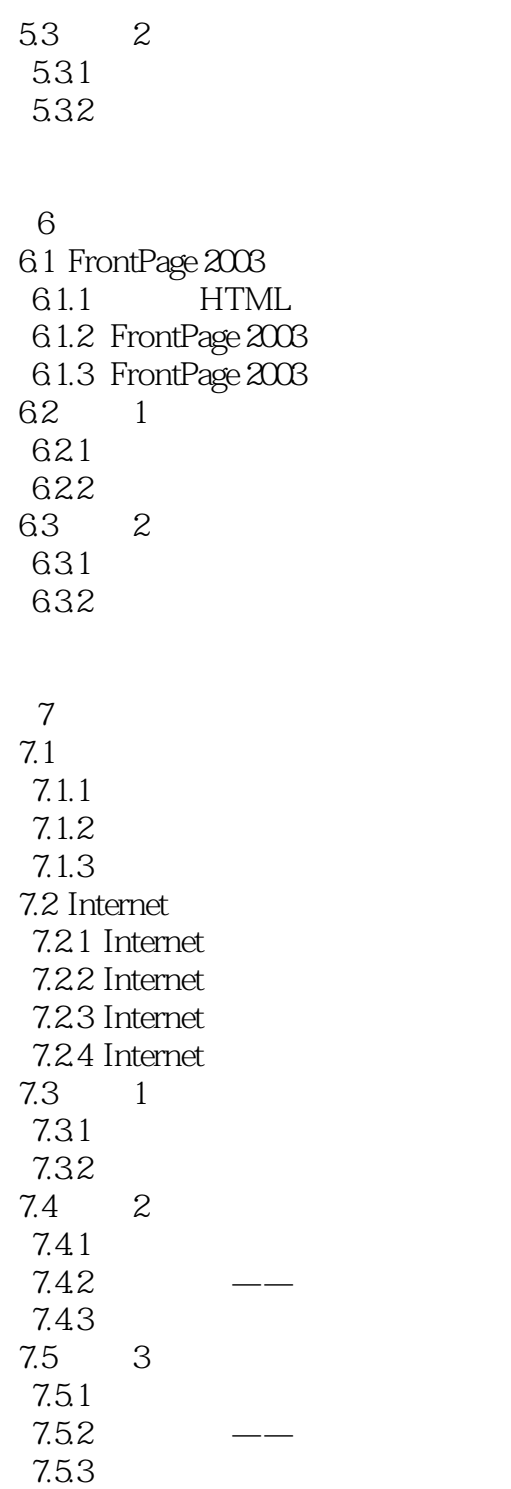

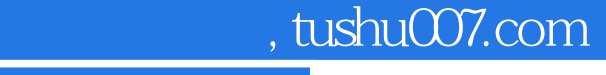

## <<大学计算机基础案例教程>>

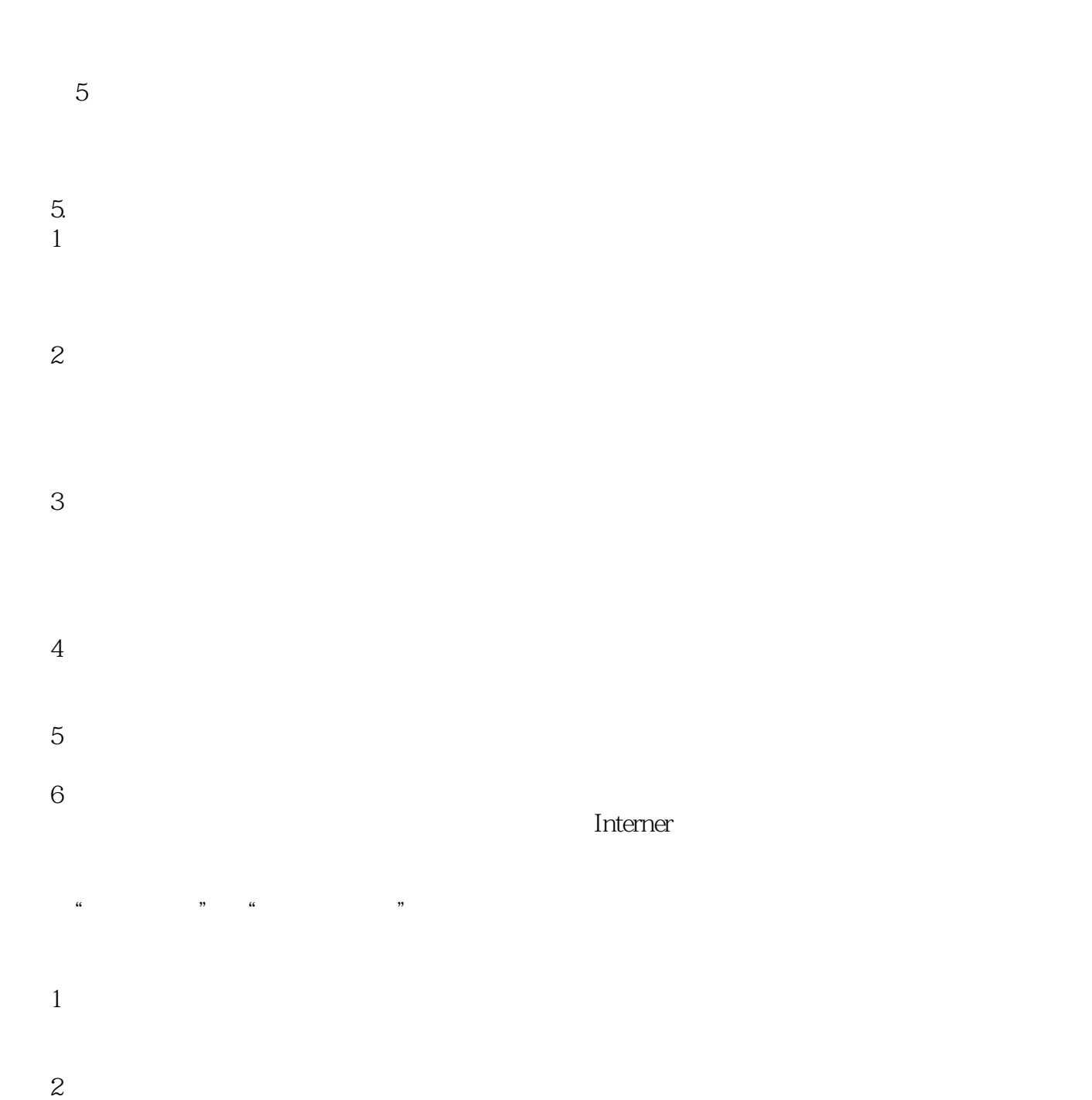

 $\alpha$  and  $\beta$ 

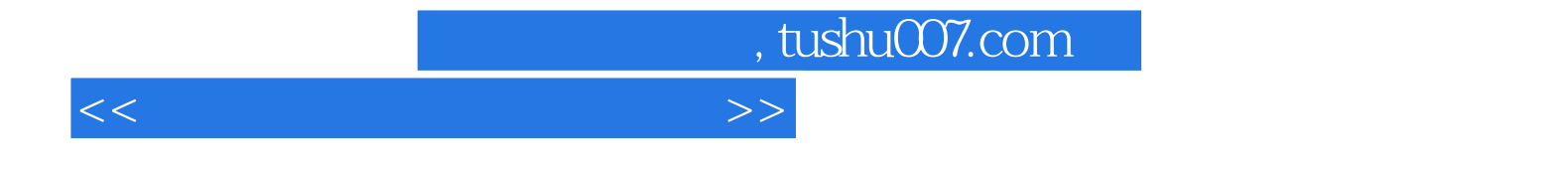

本站所提供下载的PDF图书仅提供预览和简介,请支持正版图书。

更多资源请访问:http://www.tushu007.com